| PROG      | RAM | CODE |
|-----------|-----|------|
| प्रोग्राम | कोड |      |

# PAPER-I (पेपर-I)

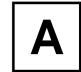

 $\frac{1}{1}$  7

(Question Booklet / प्रश्न पुस्तिका)

BOOKLET SERIES / पुस्तिका सीरीज़

# DO NOT OPEN THIS QUESTION BOOKLET UNTIL ASKED TO DO SO जब तक कहा न जाए इस प्रश्न पुस्तिका को न खोलें।

**Important**: Please refer to your admit card while filling in details in this Question Booklet. **महत्वपूर्ण**: कृपया अपने प्रवेश पत्र को देखकर प्रश्न—पूरितका में जानकारी भरें।

The written test structure is as given below / लिखित परीक्षा की संरचना नीचे दी गई है :

| Test Components<br>परीक्षा घटक                                       | Question<br>Nos.<br>प्रश्न–संख्या | No. of<br>Questions<br>कुल प्रश्न | Questions to be<br>attempted (Marks)<br>कुल प्रश्न हल<br>करने हैं (अंक) | Answers to be marked/<br>written on<br>उत्तर किस पर लिखना है |
|----------------------------------------------------------------------|-----------------------------------|-----------------------------------|-------------------------------------------------------------------------|--------------------------------------------------------------|
| Part-A: Multiple Choice Questions<br>खण्ड—A: बहु वैकल्पिक प्रश्न     | 1-20                              | 20                                | 20<br>(20 marks/अंक)                                                    | OMR<br>उत्तर पत्रक                                           |
| Part-B: Multiple Select Questions<br>खण्ड—B: बहु वैकल्पिक चयन प्रश्न | 21-35                             | 15                                | 15<br>(30 marks/अंक)                                                    | OMR<br>उत्तर पत्रक                                           |

Please read instructions on the back cover carefully. पिछले कवर पर दिए गए अनुदेशों को ध्यान से पढ़िए।

| Use Blue/Black Ball Po<br>कृपया निम्नलिखित जान                                                                                                    |  |  |  |  |  |  | पेन का | प्रयोग | करें। |  |
|----------------------------------------------------------------------------------------------------|--|--|--|--|--|--|--------|--------|-------|--|
| Roll No / अनुक्रमांक                                                                                                    |  |  |  |  |  |  |        |        |       |  |
| NOTE : Confirm that the 1st and 2nd digits of your Roll No. are टिप्पणी: सुनिश्चित करें कि आपके अनुक्रमांक के प्रथम एवं द्वितीय अंक ि हैं। यदि नहीं, तो इसे निरीक्षक की जानकारी में लाएं। |  |  |  |  |  |  |        |        |       |  |
| Name of Candidate / परीक्षार्थी का नाम :                                                                                                    |  |  |  |  |  |  |        |        |       |  |
| Signature of Candidate परीक्षार्थी के हस्ताक्षर  Signature of Invigilator निरीक्षक के हस्ताक्षर                                                                                           |  |  |  |  |  |  |        |        |       |  |
|                                                                                                    |  |  |  |  |  |  |        |        |       |  |

### INSTRUCTIONS TO CANDIDATE/ उम्मीदवार के लिए निर्देश

- 1. Fill up the necessary information on the cover of Question Booklet and the OMR Sheet before commencement of the test.
- 2. The duration of the Paper-I is 60 minutes. Check for completeness of the Question Booklet immediately after opening.
- 3. There are 35 objective type questions in Paper-I (Part-A and Part-B).
- 4. **Part-A contains 20 questions.** Each question has FOUR options (1), (2), (3) and (4). ONLY ONE of these four options is the correct answer. For each question, choose the option corresponding to the correct answer.
- 5. Answer to each question will be evaluated according to the following marking scheme:
  - Full Marks: +1 If ONLY the correct option is chosen;
  - Zero Marks: 0 If none of the options is chosen (i.e., the question is unanswered);
  - Negative Marks: -0.25 In all other cases.
- 6. **Part-B contains 15 questions.** Each question has FOUR options (1), (2), (3) and (4). ONE OR MORE THAN ONE of these four option(s) is (are) correct answer(s). For each question, choose option(s) corresponding to (all) the correct answer(s).

Answer to each question will be evaluated according to the following marking scheme:

Full Marks: +2 If only (all) the correct option(s) is (are) chosen;

Contd.. on last cover page/ निर्देश पिछले कवर पृष्ठ पर

17/A/XXIII/III

## PART-A / खण्ड-A

**Directions (Questions 1-20):** There are 20 Multiple Choice Questions (MCQs), and each question carries 1 mark. All questions are compulsory.

निर्देश (प्रश्न 1-20): ये 20 बहु वैकल्पिक प्रश्न (MCQs) हैं, और प्रत्येक प्रश्न 1 अंक का है। सभी प्रश्न अनिवार्य हैं।

| 1. | At which of the follow (FTII) is situated?                       | wing renowned Film St                                                                               | rudios Premise, Film and Television Institute of India |                       |  |  |  |  |
|----|------------------------------------------------------------------|----------------------------------------------------------------------------------------------------|--------------------------------------------------------|-----------------------|--|--|--|--|
|    | (1) Jayprabha                                                    |                                                                                                    | (2) Prabhat                                            |                       |  |  |  |  |
|    | (3) Maharashtra Film                                             | Company                                                                                             | (4) Rajkamal Studio                                    |                       |  |  |  |  |
|    |                                                                  | निम्नलिखित में से किस प्रसिद्ध फिल्म स्टूडियो की जगह पर भारतीय फिल्म और टेलीविज़न संस्थान स्थित है? |                                                        |                       |  |  |  |  |
|    | (1) जयप्रभा                                                      |                                                                                                    | (2) प्रभात                                             |                       |  |  |  |  |
|    | (3) महाराष्ट्र फिल्म कंपनी                                       |                                                                                                    | (4) राजकमल स्टूडियो                                    |                       |  |  |  |  |
| 2. | The first talkie film of                                         | India is                                                                                            |                                                        |                       |  |  |  |  |
|    | (1) Raja Harishchandr                                            | a.                                                                                                  | (2) Sairandhri.                                        |                       |  |  |  |  |
|    | (3) Alam Ara.                                                    |                                                                                                    | (4) Jhansi Ki Rani.                                    |                       |  |  |  |  |
|    | भारत की पहली बोलती फिल्म                                         | · है।                                                                                               |                                                        |                       |  |  |  |  |
|    | (1) राजा हरिश्चंद्र                                              |                                                                                                    | (2) सैरंध्री                                           |                       |  |  |  |  |
|    | (3) आलम आरा                                                      |                                                                                                    | (4) झाँसी की रानी                                      |                       |  |  |  |  |
| 3. | 'Natya-Shastra' was w                                            | ritten by                                                                                           |                                                        |                       |  |  |  |  |
|    | (1) Narad Muni.                                                  | (2) Bharat Muni.                                                                                    | (3) Abhinav Gupt.                                      | (4) Tandu Muni.       |  |  |  |  |
|    | 'नाट्य-शास्त्र' किसके द्वारा लिखा गया था                         |                                                                                                    |                                                        |                       |  |  |  |  |
|    | (1) नारद मुनि                                                    | (2) भरत मुनि                                                                                        | (3) अभिनव गुप्त                                        | (4) तंदू मुनि         |  |  |  |  |
| 4. | Which of the below mentioned countries is not a member of SAARC? |                                                                                                    |                                                        |                       |  |  |  |  |
|    | (1) Pakistan                                                     | (2) Sri Lanka                                                                                       | (3) Tibet                                              | (4) Maldives          |  |  |  |  |
|    | निम्नलिखित में से कौन सा देश                                     | सार्क का सदस्य नहीं है?                                                                             |                                                        |                       |  |  |  |  |
|    | (1) पाकिस्तान                                                    | (2) श्रीलंका                                                                                        | (3) तिञ्बत                                             | (4) मालदीव            |  |  |  |  |
| 5. | Which of the following                                           | g is a species of fish?                                                                             |                                                        |                       |  |  |  |  |
|    | (1) Blue Whale                                                   | (2) Prawn                                                                                           | (3) Dolphin                                            | (4) Sea Horse         |  |  |  |  |
|    | निम्न में से कौन मछली की प्रज                                    | गति है?                                                                                             |                                                        |                       |  |  |  |  |
|    | (1) ब्लू व्हेल                                                   | (2) झींगा                                                                                           | (3) डॉल्फिन                                            | (4) समुद्री घोड़ा     |  |  |  |  |
| 6. | Calligraphy is the art of                                        | of                                                                                                  |                                                        |                       |  |  |  |  |
|    | (1) handwriting.                                                 | (2) paper folding.                                                                                  | (3) writing poetry.                                    | (4) None of these     |  |  |  |  |
|    | सुलेखन की                                                        | क्ला है।                                                                                            |                                                        |                       |  |  |  |  |
|    | (1) लिखावट                                                       | (2) कागज मोड़ने                                                                                     | (3) कविता लिखने                                        | (4) इनमें से कोई नहीं |  |  |  |  |
|    |                                                                  |                                                                                                    |                                                        |                       |  |  |  |  |

| 7.  | "Wings of Fire" is an autobiography of                              |                                                              |                          |                         |  |  |  |
|-----|---------------------------------------------------------------------|--------------------------------------------------------------|--------------------------|-------------------------|--|--|--|
|     | (1) Dr APJ Abdul Kal                                                | am                                                           | (2) Giani Zail Singh     |                         |  |  |  |
|     | (3) Dr Zakir Husain                                                 |                                                              | (4) K R Narayanan        |                         |  |  |  |
|     | "विंग्स ऑफ फायर"                                                    | _ की आत्मकथा है।                                             |                          |                         |  |  |  |
|     | (1) डॉ एपीजे अब्दुल कलाम                                            | (2) ज्ञानी ज़ैल सिंह                                         | (3) डॉ ज़ाकिर हुसैन      | (4) के आर नारायणन       |  |  |  |
| 8.  | Pottery bowl, depicting                                             | g key frames of an anim                                      | ation was found in       | ·                       |  |  |  |
|     | (1) France                                                          | (2) Pakistan                                                 |                          | (4) Romania             |  |  |  |
|     | एक एनीमेशन के मुख्य फ्रेम को                                        | दर्शाता हुआ 'मिट्टी के बर्तनों का                            | कटोरा' में पाया गया थ    | गा।                     |  |  |  |
|     | (1) फ्रांस                                                          | (2) पाकिस्तान                                                | (3) ईरान                 | (4) रोमानिया            |  |  |  |
| 9.  | The first full length CO                                            | GI 3D animated film is_                                      |                          |                         |  |  |  |
|     |                                                                     | (2) Toy Story                                                |                          | (4) Tron                |  |  |  |
|     | पहली पूरी लंबाई की सीजीआः                                           | ई 3डी एनिमेटेड फिल्म                                         | है।                      |                         |  |  |  |
|     | (1) लॉर्डस ऑफ़ द रिंग                                               | (2) टॉय स्टोरी                                               | (3) जुरासिक पार्क        | (4) ट्रॉन               |  |  |  |
| 10. | What does 'HB' stand in drawing pencil?                             |                                                              |                          |                         |  |  |  |
|     | (1) Hard Brittle<br>ड्राइंग पेंसिल में 'HB' क्या होत                | (2) Hard Black<br>गहें?                                      | (3) Harden Built         | (4) Hardness Black      |  |  |  |
|     | (1) हार्ड ब्रीट्टल                                                  | (2) हार्ड ब्लैक                                              | (3) हार्डेन बिल्ट        | (4) हार्डनेस ब्लैक      |  |  |  |
| 11. | The novel "GODFATHER" was written by                                |                                                              |                          |                         |  |  |  |
|     | (1) V S Naipaul                                                     | (2) Erich Segal                                              | (3) Mario Puzo           | (4) Gunter Grass        |  |  |  |
|     | उपन्यास "गॉडफादर"                                                   | . द्वारा लिखा गया था।                                        |                          |                         |  |  |  |
|     | (1) वी एस नायपॉल                                                    | (2) एरिक सिगल                                                | (3) मारियो प्यूज़ो       | (4) गुंटर ग्रास         |  |  |  |
| 12. | The idea of Motion Pictures was propounded by                       |                                                              |                          |                         |  |  |  |
|     |                                                                     | (2) J L Baird                                                |                          | (4) Berliner            |  |  |  |
|     | मोशन पिक्चर्स का विचार द्वारा प्रतिपादित किया गया था।               |                                                              |                          |                         |  |  |  |
|     | (1) एन आर फिन्सन                                                    | (2) जे एल बेयर्ड                                             | (3) टी ए एडिसन           | (4) बर्लिनर             |  |  |  |
| 13. | In a documentary film, the form of off-screen narration is known as |                                                              |                          |                         |  |  |  |
|     | (1) Dubbing                                                         | (2) Voice over                                               | (3) Pilot Soundtrack     | (4) Synchronous Sound   |  |  |  |
|     | एक डॉक्यूमेंट्री फिल्म में, ऑफ                                      | स्क्रीन कथन के रूप को,                                       | के रूप में जाना जाता है। |                         |  |  |  |
|     | (1) डबिंग                                                           | (2) वॉयस ओवर                                                 | (3) पायलट साउंडट्रैक     | (4) सिंक्रोनस साउंड     |  |  |  |
| 14. | Who among the follow                                                | ving alumni of FTII has                                      | won the Dadasaheb Phall  | ke award?               |  |  |  |
|     | (1) Shabana Azmi<br>भा.फि.टे.सं. के निम्नलिखित प                    | (2) Girish Kasarvalli<br>र्व छात्रों में से किसने दादासाहब प |                          | (4) Adoor Gopalkrishnan |  |  |  |
|     |                                                                     | (2) गिरीश कासरवल्ली                                          | · ·                      | (4) अदूर गोपालकृष्णन    |  |  |  |

| 15. | is related to which academic discipline?                                                 |                                                          |                                           |                          |  |  |  |  |
|-----|------------------------------------------------------------------------------------------|----------------------------------------------------------|-------------------------------------------|--------------------------|--|--|--|--|
|     |                                                                                          |                                                          | (3) Biology                               | (4) Geology              |  |  |  |  |
|     | स्टीवन स्पीलबर्ग द्वारा निर्दी                                                           | शित फिल्म <mark>'जुरासिक पार्क'</mark> में उल            | लेखित <mark>'जुरासिक'</mark> शब्द किस अका | दमिक शाखा से संबंधित है? |  |  |  |  |
|     | (1) शरीर विज्ञान                                                                         | (2) नृविज्ञान                                            | (3) जीव विज्ञान                           | (4) भूविज्ञान            |  |  |  |  |
| 16. | The President of Inc                                                                     | dia addresses both the Ho                                | ouses of Parliament assen                 | nbled together           |  |  |  |  |
|     | (1) during emergency session summoned for the purpose.                                   |                                                          |                                           |                          |  |  |  |  |
|     | (2) during every session.                                                                |                                                          |                                           |                          |  |  |  |  |
|     | (3) during first session after each general election and the first session of each year. |                                                          |                                           |                          |  |  |  |  |
|     | (4) during any session.                                                                  |                                                          |                                           |                          |  |  |  |  |
|     | भारत के राष्ट्रपति संसद के                                                               | दोनों सदनों को संबोधित करते हैं                          |                                           |                          |  |  |  |  |
|     | (1) आपातकालीन सत्र के                                                                    | दौरान इस प्रयोजन के लिए <mark>बु</mark> लार              | या गया ।                                  |                          |  |  |  |  |
|     | (2) हर सत्र के दौरान।                                                                    |                                                          |                                           |                          |  |  |  |  |
|     | (3) प्रत्येक आम चनाव के                                                                  | बाद पहले सत्र के दौरान और प्रत्ये                        | ोक वर्ष के पहले सत्र के दौरान।            |                          |  |  |  |  |
|     | (4) किसी भी सत्र के दौरा                                                                 |                                                          |                                           |                          |  |  |  |  |
|     | (1) (1)                                                                                  | •                                                        |                                           |                          |  |  |  |  |
| 17. | The first Indian to v                                                                    | win the Olympic Gold mo                                  | edal in shooting is                       |                          |  |  |  |  |
| 1,. | (1) K D Jadhav                                                                           | will the Olympic Column                                  | (2) Major Rajyavard                       | han Singh Rathore        |  |  |  |  |
|     | (3) Abhinav Bindra                                                                       | 1                                                        |                                           | (4) Samser Jang          |  |  |  |  |
|     | ओलम्पिक निशानेबाजी स्पर्धा में स्वर्ण पदक जीतने वाले पहले भारतीय कौन हैं।                |                                                          |                                           |                          |  |  |  |  |
|     | (1) के डी जाधव                                                                           |                                                          | (2) मेजर राज्यवर्धन सिंह रा               | तौड़                     |  |  |  |  |
|     | (3) अभिनव बिंद्रा                                                                        |                                                          | _                                         | (4) समसेर जंग            |  |  |  |  |
|     | (३) आमनव । षप्रा                                                                         |                                                          | (4) समसर अग                               |                          |  |  |  |  |
| 18. | The roof of the world is                                                                 |                                                          |                                           |                          |  |  |  |  |
|     | (1) The Alps                                                                             | (2) The Andes                                            | (3) The Himalayas                         | (4) The Pamir Plateau    |  |  |  |  |
|     | विश्व की छत है                                                                           | Ì                                                        |                                           |                          |  |  |  |  |
|     | (1) एल्पस                                                                                | (2) एंडीज                                                | (3) हिमालय                                | (4) पामीर का पठार        |  |  |  |  |
| 19. | Who declared that his ultimate aim was to wipe 'every tear from every eye'?              |                                                          |                                           |                          |  |  |  |  |
|     | (1) Dr Rajendra Pra                                                                      | asad                                                     | (2) Sardar Patel                          |                          |  |  |  |  |
|     | (3) Jawaharlal Neh                                                                       | ru                                                       | (4) Mahatma Gandh                         | (4) Mahatma Gandhi       |  |  |  |  |
|     | यह किसने घोषित किया वि                                                                   | के उसका <mark>अं</mark> तिम लक्ष्य <sup>'</sup> हर आंख र | ते हर आंसू' पोंछना था?                    |                          |  |  |  |  |
|     | (1) डॉ राजेंद्र प्रसाद                                                                   | (2) सरदार पटेल                                           | (3) जवाहरलाल नेहरू                        | (4) महात्मा गांधी        |  |  |  |  |
| 20. | Which of the follow                                                                      | ving is not an AI based cl                               | hatbot?                                   |                          |  |  |  |  |
|     | (1) Alexa                                                                                | (2) ChatGPT                                              | (3) Bard                                  | (4) Python               |  |  |  |  |
|     | इनमें से कौन सा एआई आ                                                                    | धारित चैटबॉट नहीं है?                                    |                                           |                          |  |  |  |  |
|     | (1) एलेक्सा                                                                              | (2) चैट जी पी टी                                         | (3) बार्ड                                 | (4) पायथन                |  |  |  |  |
|     |                                                                                          |                                                          |                                           |                          |  |  |  |  |

### PART-B / खण्ड-B

**Directions (Questions 21-35):** These questions are Subject Specific. There are 15 Multiple Select Questions (MSQs), and each question carries 2 marks. Each question has four answer options and question may have one or more than one correct answer options. All questions are compulsory. निर्देश (प्रश्न 21-35): ये प्रश्न, विषय विशिष्ट हैं। इसमें 15 बहु वैकल्पिक चयन प्रश्न (MSQs) हैं, और प्रत्येक प्रश्न, 2 अंक का है। प्रत्येक प्रश्न के चार उत्तर विकल्प हैं और प्रश्न के एक या एक से अधिक, सही उत्तर विकल्प हो सकते हैं। सभी प्रश्न अनिवार्य हैं।

| 21. | (1) Converging lines                                                                                                    | g, which of the following<br>(2) Eye level<br>में से कौन सा/से शब्द परिप्रेक्ष्य से                                                          | , ,                                                                                                    |                       |
|-----|----------------------------------------------------------------------------------------------------|----------------------------------------------------------------------------------------------------|----------------------------------------------------------------------------------------------------|-----------------------|
|     | (1) अभिसारी रेखाएँ                                                                                                    | (2) आँख का स्तर                                                                                                    | (3) लुप्त बिंदु                                                                                                    | (4) प्रतिछाया         |
| 22. | <del>-</del>                                                                                                    |                                                                                                    | (3) surface interest.                                                                                              | (4) impression.       |
|     | **                                                                                                    | (2) छाया निर्मिति                                                                                                    |                                                                                                    | (4) प्रभाव            |
| 23. | A drawing is started with (1) all simple shapes late (2) the colour being mit (3) the separation between (4) All these एक ड्राइंग के स् (1) रचना में रखी गई सभी सरक् (2) रंग को मिश्रित करने और वि (3) रोशनी और अंधेरे के बीच (4) ये सब | nid out in composition.<br>ixed and ready for applic<br>reen lights and darks.<br>गाथ शुरू होती है।<br>ल आकृतियों<br>लगाने के लिए तैयार करने | eation.                                                                                                    |                       |
|     |                                                                                                    |                                                                                                    |                                                                                                    |                       |
| 24. | एनीमेशन में, की फ्रेम है/हैं                                                                                                    | (2) in between frame.                                                                                                    | · · ·                                                                                                    | (4) None of these     |
|     | (1) प्रारंभिक फ्रेम                                                                                                    | (2) बीच वाली फ्रेम                                                                                                    | (3) अंतिम फ्रेम                                                                                                    | (4) इनमें से कोई नहीं |
| 25. | What is/are element(s)<br>(1) Line<br>डिजाइन के तत्व क्या है/हैं?                                                                                                    | of design? (2) Form                                                                                                    | (3) Shape                                                                                                    | (4) Colour            |
|     | (1) रेखा                                                                                                    | (2) रूप                                                                                                    | (3) आकार                                                                                                    | (4) रंग               |
| 26. | <ul><li>(1) linear perspective.</li><li>(3) one-point perspecti</li></ul>                                                                                                    | एक साथ आती हुई प्रतीत होती हैं                                                                                                    | ether, it is called as (2) vanishing point. (4) two-point perspecti<br>, तो उसे कहते हैं (3) एक-बिंदु परिप्रेक्ष्य | हैं।                  |
|     |                                                                                                    | · · · · · · · · · · · · · · · · · · ·                                                                                                    | · · · · · · · · · · · · · · · · · · ·                                                                              | <b>3</b>              |

| 27. | With reference to colour theory used for TV program production, which of the following statements is/are true?                                                              |                                                                                                    |                                  |                     |  |  |  |  |
|-----|----------------------------------------------------------------------------------------------------|----------------------------------------------------------------------------------------------------|----------------------------------|---------------------|--|--|--|--|
|     | (1) Brown and Blue are spectral colours.                                                                                                    |                                                                                                    |                                  |                     |  |  |  |  |
|     |                                                                                                    | (2) Blue and Green are primary colours.                                                                                                    |                                  |                     |  |  |  |  |
|     |                                                                                                    | nta are complementary                                                                                                    | colours.                         |                     |  |  |  |  |
|     | - · ·                                                                                                    | - •                                                                                                    |                                  |                     |  |  |  |  |
|     | •                                                                                                    | (4) Magenta and Yellow are secondary colours.<br>टीवी कार्यक्रम निर्माण के लिए प्रयुक्त रंग सिद्धांत के संदर्भ में, निम्नलिखित में से कौन सा/से कथन सत्य है/हैं? |                                  |                     |  |  |  |  |
|     | (1) भूरा और नीला वर्णक्रमी                                                                                                    | J                                                                                                    | (2) नीला और हरा प्राथ            |                     |  |  |  |  |
|     | (3) हरा और मैजेंटा पूरक रंग                                                                                                    |                                                                                                    | (4) मैजेंटा और पीला हि           |                     |  |  |  |  |
| 28. | When light falls on a                                                                                                    | n object, it may be                                                                                                    |                                  |                     |  |  |  |  |
|     | (1) passed.                                                                                                    |                                                                                                    | (3) absorbed.                    | (4) scattered.      |  |  |  |  |
|     | जब प्रकाश किसी वस्तु पर प                                                                                                    | ड़ता है तो हो स                                                                                                    | कता है।                          |                     |  |  |  |  |
|     | •                                                                                                    | (2) परावर्तित                                                                                                    |                                  | (4) बिखरा हुआ       |  |  |  |  |
| 29. | With reference to car                                                                                                    | nera movements, which                                                                                                    | ch of the following optic        | ons is/are correct? |  |  |  |  |
|     |                                                                                                    |                                                                                                    |                                  |                     |  |  |  |  |
|     | <ul><li>i is a term used for up and down movement of camera in vertical axis.</li><li>ii is a term used for left and right movement of camera in horizontal axis.</li></ul> |                                                                                                    |                                  |                     |  |  |  |  |
|     |                                                                                                    | •                                                                                                    | closer than its actual dis       |                     |  |  |  |  |
|     | (1) i. Panning, and ii.                                                                                                    |                                                                                                    | (2) i. Tilting, and              |                     |  |  |  |  |
|     | (3) iii. Zoom-in, and ii. Panning (4) i. Panning, and iii. Zoom-in                                                                                                    |                                                                                                    |                                  |                     |  |  |  |  |
|     | कैमरा मूवमेंट के संदर्भ में, निम्नलिखित विकल्पों में से कौन सा/से सही है/हैं?                                                                                               |                                                                                                    |                                  |                     |  |  |  |  |
|     | i ऊर्ध्वाधर अक्ष में कैमरे के ऊपर और नीचे संचलन के लिए प्रयुक्त शब्द है।                                                                                                    |                                                                                                    |                                  |                     |  |  |  |  |
|     | ii क्षैतिज अक्ष में कैमरे के बाएँ और दाएँ संचलन के लिए प्रयुक्त शब्द है।                                                                                                    |                                                                                                    |                                  |                     |  |  |  |  |
|     | iii विषय को कैमरे से उसकी वास्तविक दूरी की तुलना में करीब दिखाना है।                                                                                                    |                                                                                                    |                                  |                     |  |  |  |  |
|     | •                                                                                                    |                                                                                                    | •                                |                     |  |  |  |  |
|     | (1) i. पैनिंग, और ii. टिल्टिं                                                                                                    |                                                                                                    | (2) i. टिल्टिंग, और iii          | <b>3</b> /          |  |  |  |  |
|     | (3) iii. ज़ूम-इन, और II. पै                                                                                                    | निंग                                                                                                    | (4) i. पॅनिंग, और iii. ज़ूम इन   |                     |  |  |  |  |
| 30. | Which of the following terminologies is/are used in Animation?                                                                                                    |                                                                                                    |                                  |                     |  |  |  |  |
|     | (1) Line of fiction                                                                                                    | (2) Key frame                                                                                                    | (3) Frame rate                   | (4) Blocking        |  |  |  |  |
|     | निम्नलिखित में से कौन सी श                                                                                                    | ाब्दावली एनीमेशन में प्रयोग व                                                                                                    | नी जाती है <i>∤</i> हैं <b>?</b> |                     |  |  |  |  |
|     | (1) लाइन ऑफ फिक्शन                                                                                                    | (2) की फ़्रेम                                                                                                    | (3) फ़्रेम रेट                   | (4) ब्लॉकिंग        |  |  |  |  |
| 31. | Which of the following                                                                                                    | ng pairs is/are correct                                                                                                    | with Olympic games an            | d its mascot?       |  |  |  |  |
|     | (1) Rio 2016-Vinicious                                                                                                    |                                                                                                    |                                  |                     |  |  |  |  |
|     | (2) Tokyo 2020-Miraitowa                                                                                                    |                                                                                                    |                                  |                     |  |  |  |  |
|     | (3) London 2012-Wenlock                                                                                                    |                                                                                                    |                                  |                     |  |  |  |  |
|     | (4) Beijing 2008-Bei                                                                                                    | bei, Jingjing, Huanhua                                                                                                    | an, Yingying, Nini               |                     |  |  |  |  |
|     | निम्नलिखित में से कौन सा/से                                                                                                    | निम्नलिखित में से कौन सा/से जोड़ा/जोड़े ओलम्पिक खेलों और उसके शुभंकर <b>(</b> मैस्कट) के साथ सही है/हैं <b>?</b>                                                 |                                  |                     |  |  |  |  |
|     | (1) रियो 2016-विनीसियस                                                                                                    |                                                                                                    | -                                |                     |  |  |  |  |
|     | (2) टोक्यो 2020-मिराइटोव                                                                                                    | Π                                                                                                    |                                  |                     |  |  |  |  |
|     | (3) <b>लंदन</b> 2012-वेनलॉक                                                                                                    |                                                                                                    |                                  |                     |  |  |  |  |
|     | (4) बीजिंग 2008-बेडबेई, जिंगजिंग, हआनहआन, यिंगयिंग, निनी                                                                                                    |                                                                                                    |                                  |                     |  |  |  |  |

| 32. | Which of the following softwares is/are used for 3D animation?                                            |                                       |                              |                            |  |  |  |
|-----|----------------------------------------------------------------------------------------------------|---------------------------------------|------------------------------|----------------------------|--|--|--|
|     | (1) Flash                                                                                                 |                                       | (2) Photoshop                | (2) Photoshop              |  |  |  |
|     | (3) Autodesk Maya                                                                                         |                                       | (4) Blender                  |                            |  |  |  |
|     | निम्नलिखित में से कौन सा/से सॉफ्टवेयर 3डी एनिमेशन के लिए प्रयोग में लाया जाता/जाते है/हैं?                |                                       |                              |                            |  |  |  |
|     | (1) फ्लैश                                                                                                 |                                       | (2) फोटोशॉप                  |                            |  |  |  |
|     | (3) ऑटोडेस्क माया                                                                                         |                                       | (4) ब्लेंडर                  |                            |  |  |  |
| 33. | Which of the following                                                                                    | ng is/are picture file                | e type?                      |                            |  |  |  |
|     | (1) .psd                                                                                                  | (2) .jpg                              | (3) .png                     | (4) .mb                    |  |  |  |
|     | निम्नलिखित में से कौन-सा/से                                                                               | पिक्चर फाइल का प्रकार                 | है/हैं?                      |                            |  |  |  |
|     | (1) .psd                                                                                                  | (2) .jpg                              | (3) .png                     | (4) .mb                    |  |  |  |
| 34. | Which among the following appear(s) giving different colours?                                             |                                       |                              |                            |  |  |  |
|     | (1) Oil on wet road                                                                                       |                                       | (2) Rainbow                  | (2) Rainbow                |  |  |  |
|     | (3) A soap bubble                                                                                         |                                       | (4) A balloon in             | (4) A balloon in air       |  |  |  |
|     | निम्नलिखित में से कौन सा/से अलग-अलग रंग दिखाता है?                                                        |                                       |                              |                            |  |  |  |
|     | (1) गीली सड़क पर तेल                                                                                      |                                       | (2) इंद्रधनुष                | (2) इंद्रधनुष              |  |  |  |
|     | (3) साबुन का बुलबुला                                                                                      |                                       | (4) हवा में गुब्बारा         |                            |  |  |  |
| 35. | Choose the correct option(s).                                                                             |                                       |                              |                            |  |  |  |
|     | Visual effects are used to                                                                                |                                       |                              |                            |  |  |  |
|     | (1) modify an original image or video by adding creative elements to achieve the desired shot.            |                                       |                              |                            |  |  |  |
|     | (2) develop character and environments they cannot shoot and record in real life.                         |                                       |                              |                            |  |  |  |
|     | (3) convert 3D models into 2D pictures using computer graphics.                                           |                                       |                              |                            |  |  |  |
|     | (4) None of these                                                                                         |                                       |                              |                            |  |  |  |
|     | सही विकल्प (विकल्पों) को चुनिए।                                                                           |                                       |                              |                            |  |  |  |
|     | दृश्य प्रभावों का प्रयोग किया                                                                             | दृश्य प्रभावों का प्रयोग किया जाता है |                              |                            |  |  |  |
|     | (1) वांछित शॉट प्राप्त करने के लिए रचनात्मक तत्वों को जोड़कर एक मूल छवि या वीडियो को संशोधित करने के लिए। |                                       |                              |                            |  |  |  |
|     | (2) चरित्र और परिवेश विका                                                                                 | सेत करने के लिए जिसे वे               | वास्तविक जीवन में शूट और रिक | ॉर्ड नहीं कर सकते <b>।</b> |  |  |  |
|     | (3) कंप्यूटर ग्राफिक्स का उपयोग करके 3डी मॉडल को 2डी चित्रों में परिवर्तित करने के लिए।                   |                                       |                              |                            |  |  |  |
|     | (4) इनमें से कोई नहीं।                                                                                    |                                       |                              |                            |  |  |  |

\_\_\_\_\_

Partial Marks: +1.5 If all the four options are correct but ONLY three options are chosen;

Partial Marks: +1 If three or more options are correct but ONLY two options are chosen, both of which are correct;

Partial Marks: +0.5 If two or more options are correct but ONLY one option is chosen and it is a correct option;

Zero Marks: 0 if none of the option is chosen (i.e., the question is unanswered).

Negative Marks: -0.25 In all other cases.

- 7. In case of ambiguity in translation, English version will be deemed authentic. Rough work to be done on Question Booklet.
- 8. Objective type Answers are to be marked on the OMR Answer-Sheet, which is provided separately.
- 9. Use only Blue/Black Ball Point Pen to darken the oval(s) for answering.
- 10. Once oval(s) is/are darkened as answer to the question, it is final. Answer option(s) once darkened cannot be changed.
- 11. Appropriate civil/criminal proceedings will be instituted against the candidate taking or attempting to take this Question Booklet or part of it outside the examination hall.
- 12. The right to exclude any question(s) from final evaluation rests with the testing authority.
- 13. Do not seek clarification on any item in the question booklet from the test invigilator. Use your best judgment.
- 1. परीक्षा शुरू होने से पहले प्रश्न पुस्तिका के कवर और ओएमआर शीट पर आवश्यक जानकारी भरें।
- 2. पेपर- ब की अवधि 60 मिनट है। प्रश्न पुस्तिका खोलने के तुरंत बाद उसकी पूर्णता की जाँच करें।
- 3. पेपर-। (भाग-ए और भाग-बी) में 35 वस्तुनिष्ठ प्रकार के प्रश्न हैं।
- 4. भाग-ए में 20 प्रश्न हैं। प्रत्येक प्रश्न के चार विकल्प (1), (2), (3) और (4) हैं। इन चार विकल्पों में से केवल एक ही सही उत्तर है। प्रत्येक प्रश्न के लिए सही उत्तर के अनुरूप विकल्प का चयन करें।
- 5. प्रत्येक प्रश्न के उत्तर का मूल्यांकन निम्नलिखित अंकन योजना के अनुसार किया जाएगा:

पूर्ण अंक: +1 यदि केवल सही विकल्प चुना गया है;

शून्य अंक: 0 यदि कोई भी विकल्प नहीं चुना गया है (अर्थात, प्रश्न अनुत्तरित है);

नकारात्मक अंक: -0.25 अन्य सभी मामलों में।

6. भाग-बी में 15 प्रश्न हैं। प्रत्येक प्रश्न के चार विकल्प (1), (2), (3) और (4) हैं। इन चार विकल्पों में से एक या एक से अधिक सही उत्तर हैं। प्रत्येक प्रश्न के लिए, (सभी) सही उत्तर (जवाबों) से संबंधित विकल्प (विकल्पों) को चुनें।

निम्नलिखित अंकन योजना के अनुसार प्रत्येक प्रश्न के उत्तर का मृल्यांकन किया जाएगा:

पूर्ण अंक: +2 यदि केवल (सभी) सही विकल्प(विकल्पों) को चुना गया है (हैं);

आंशिक अंक: +1.5 यदि चारों विकल्प सही हैं लेकिन केवल तीन विकल्प चुने गए हैं;

आंशिक अंक: +1 यदि तीन या अधिक विकल्प सही हैं लेकिन केवल दो विकल्प चुने गए हैं, जो दोनों सही हैं;

आंशिक अंक: +0.5 यदि दो या दो से अधिक विकल्प सही हैं लेकिन केवल एक विकल्प चुना गया है और यह एक सही विकल्प है;

शून्य अंक: 0 यदि कोई भी विकल्प नहीं चुना गया है (अर्थात, प्रश्न अनुत्तरित है)।

नकारात्मक अंक: -0.25 अन्य सभी मामलों में।

- 7. अनुवाद में अस्पष्टता के मामले में, अंग्रेजी संस्करण को प्रामाणिक माना जाएगा। प्रश्न पुस्तिका पर रफ कार्य करना है।
- 8. वस्तुनिष्ठ प्रकार के उत्तर ओएमआर उत्तर-पत्रक पर अंकित किए जाने हैं, जो अलग से उपलब्ध कराए गए हैं।
- 9. उत्तर देने के लिए अंडाकार (ओं) को काला करने के लिए केवल नीले/काले बॉल पॉइंट पेन का उपयोग करें।
- 10. प्रश्न के उत्तर के रूप में एक बार अंडाकार (ओं) को काला कर दिया जाता है, तो यह अंतिम है। उत्तर विकल्प (विकल्पों) को एक बार काला करने के बाद बदला नहीं जा सकता।
- 11. इस प्रश्न पुस्तिका या इसके किसी भाग को परीक्षा हॉल के बाहर ले जाने या ले जाने का प्रयास करने वाले उम्मीदवार के विरुद्ध उपयुक्त सिविल/आपराधिक कार्यवाही की जाएगी।
- 12. किसी भी प्रश्न(नों) को अंतिम मूल्यांकन से बाहर करने का अधिकार परीक्षा प्राधिकारी के पास है।
- 13. प्रश्न-पुस्तिका के किसी भी मद के संबंध में परीक्षा निरीक्षक से स्पष्टीकरण न मांगें। अपने सर्वोत्तम निर्णय का प्रयोग करें।

This Question Booklet is to be returned on completion of the test. / परीक्षा पूरी होने पर यह प्रश्न पुस्तिका लौटा दें।